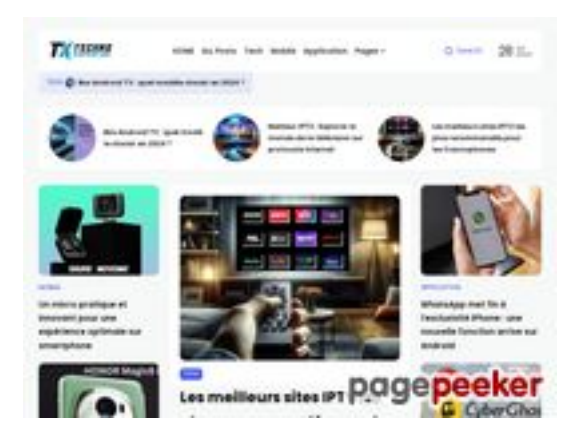

## **Evaluation du site technoexpertise.com**

Généré le 28 Juillet 2024 00:28

**Le score est de 46/100**

### **Optimisation du contenu**

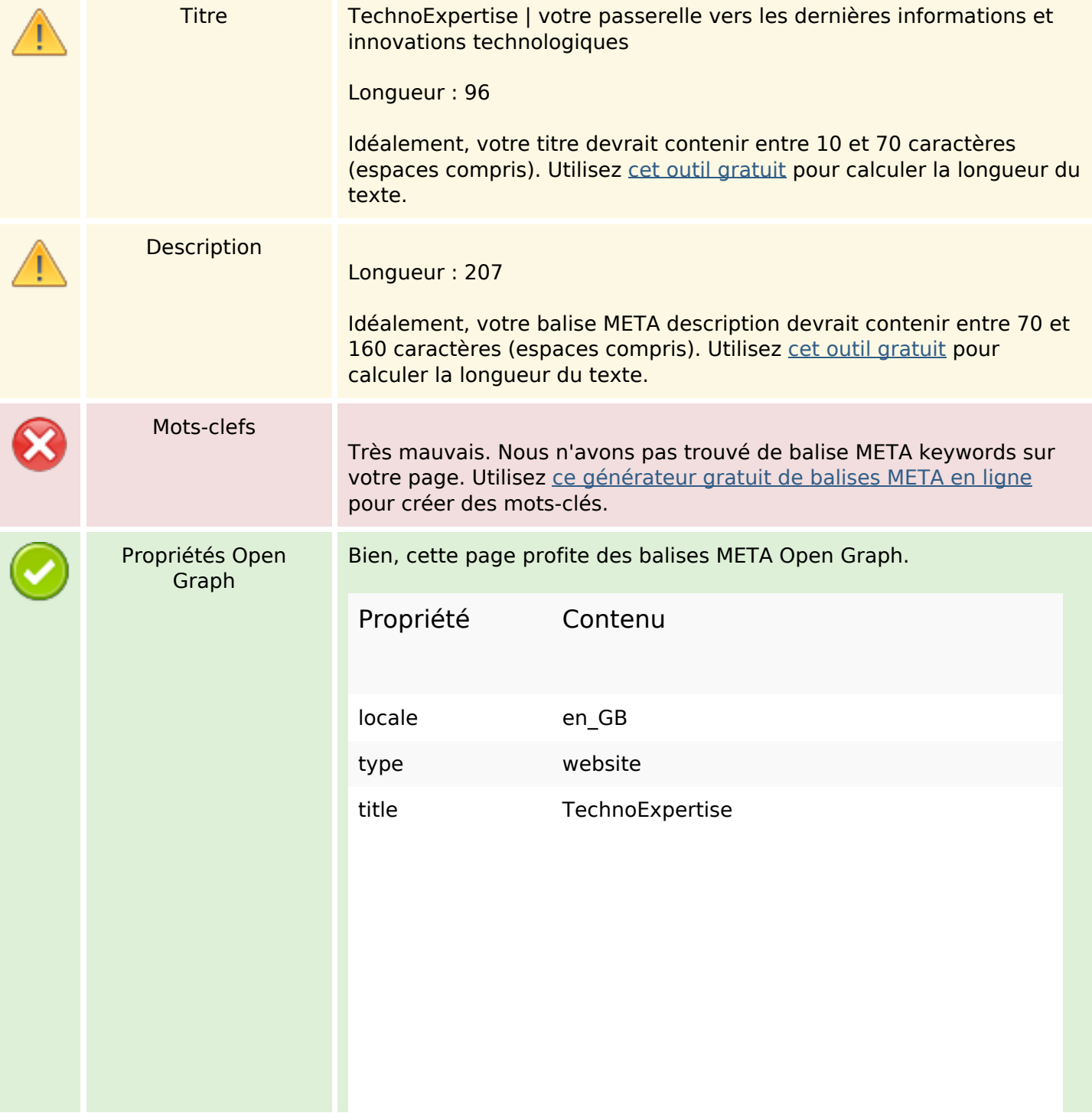

# **Optimisation du contenu**

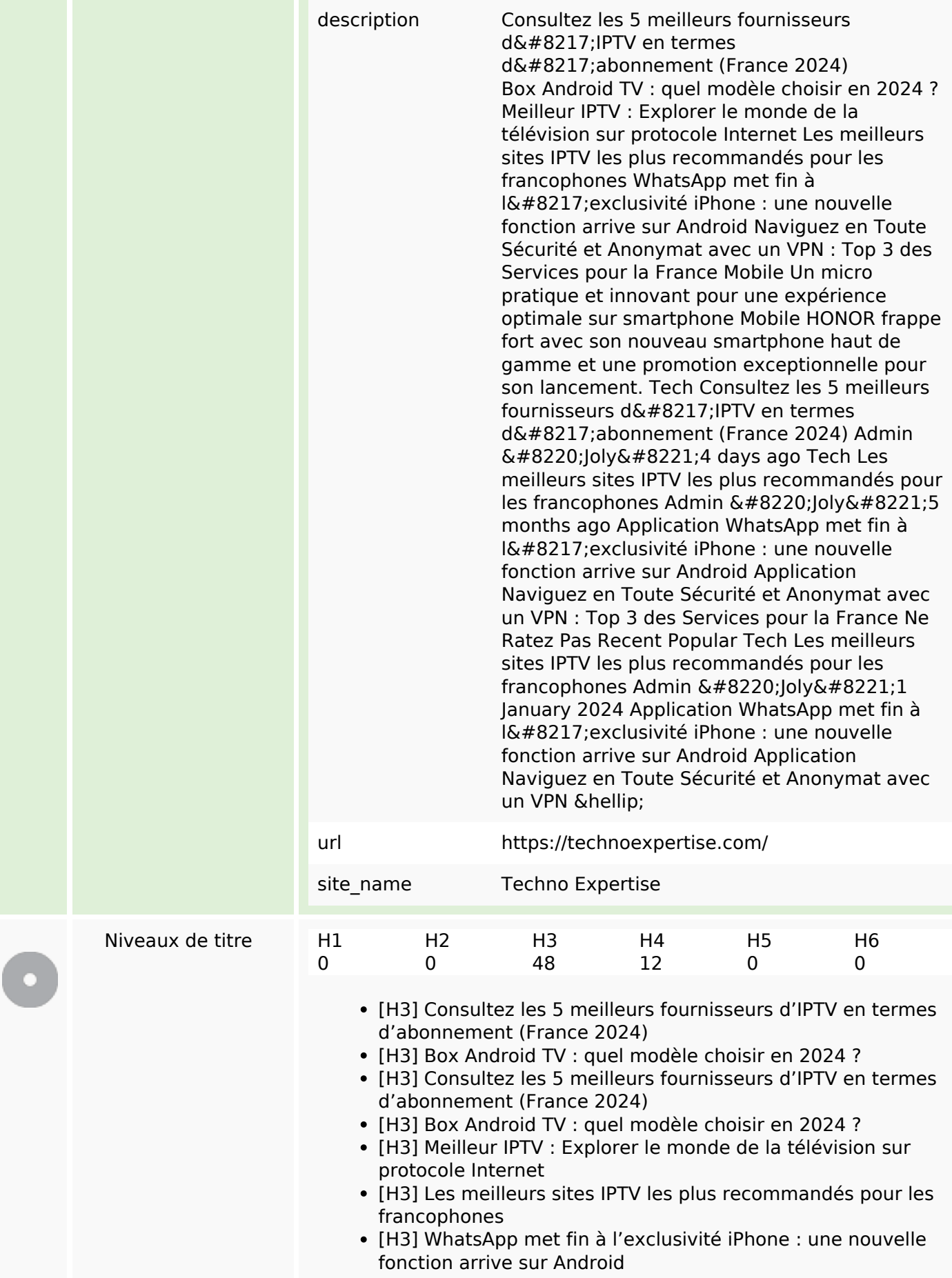

## **Optimisation du contenu**

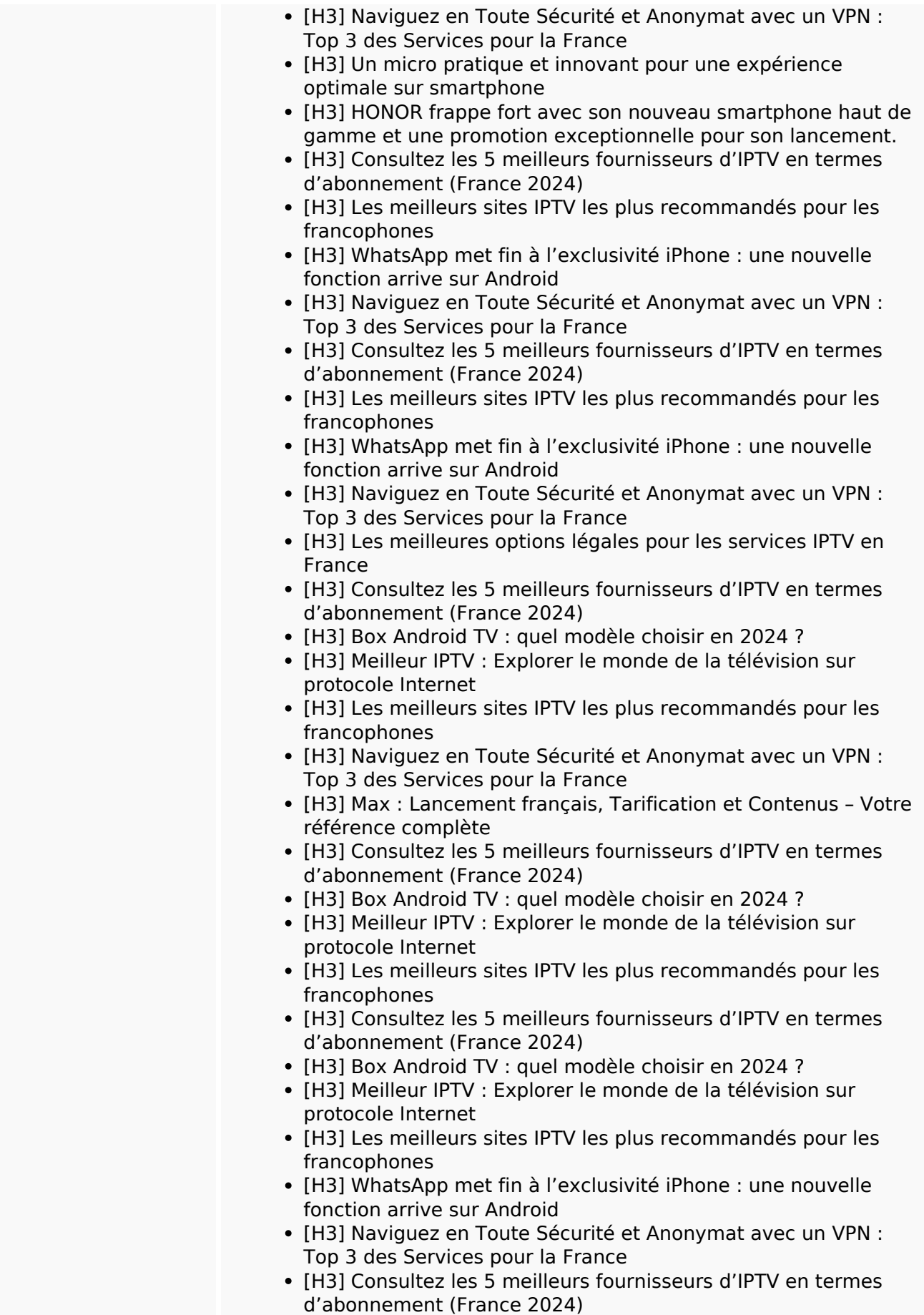

[H3] Box Android TV : quel modèle choisir en 2024 ?

# **Optimisation du contenu**

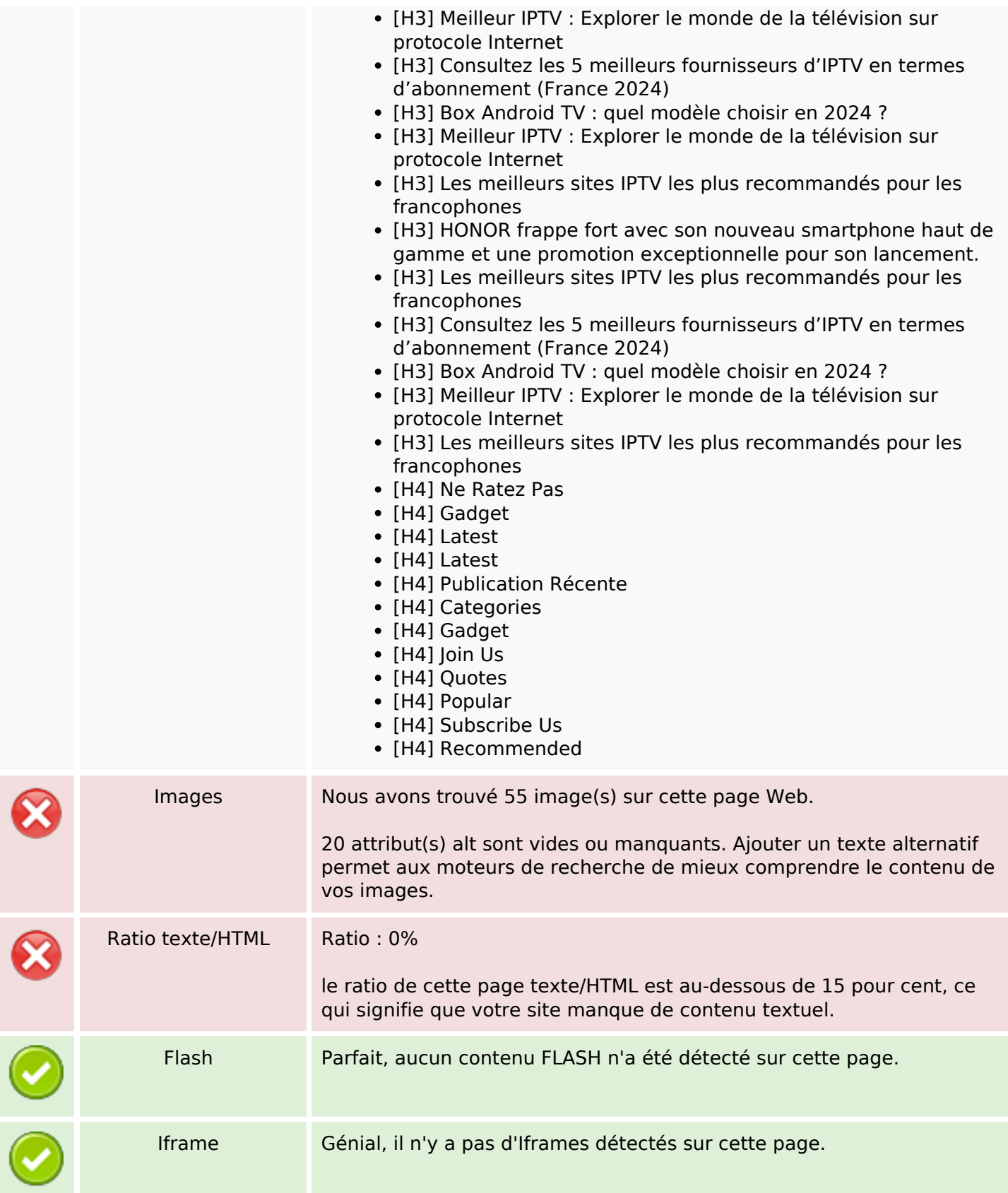

## **Liens**

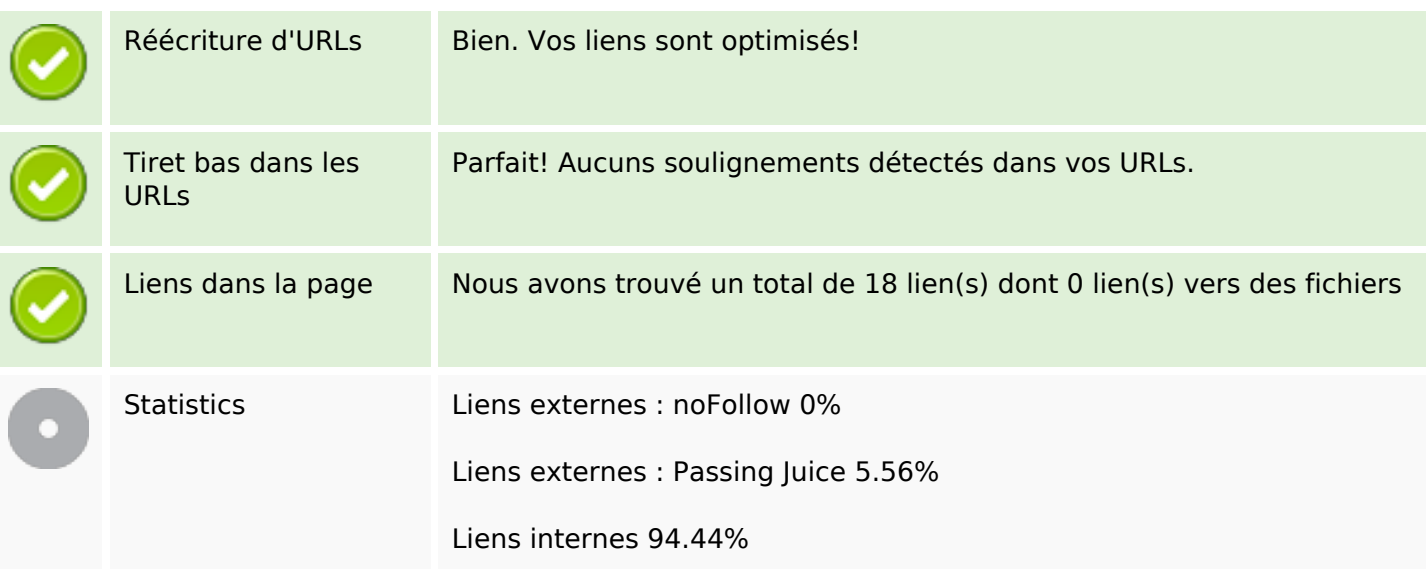

# **Liens dans la page**

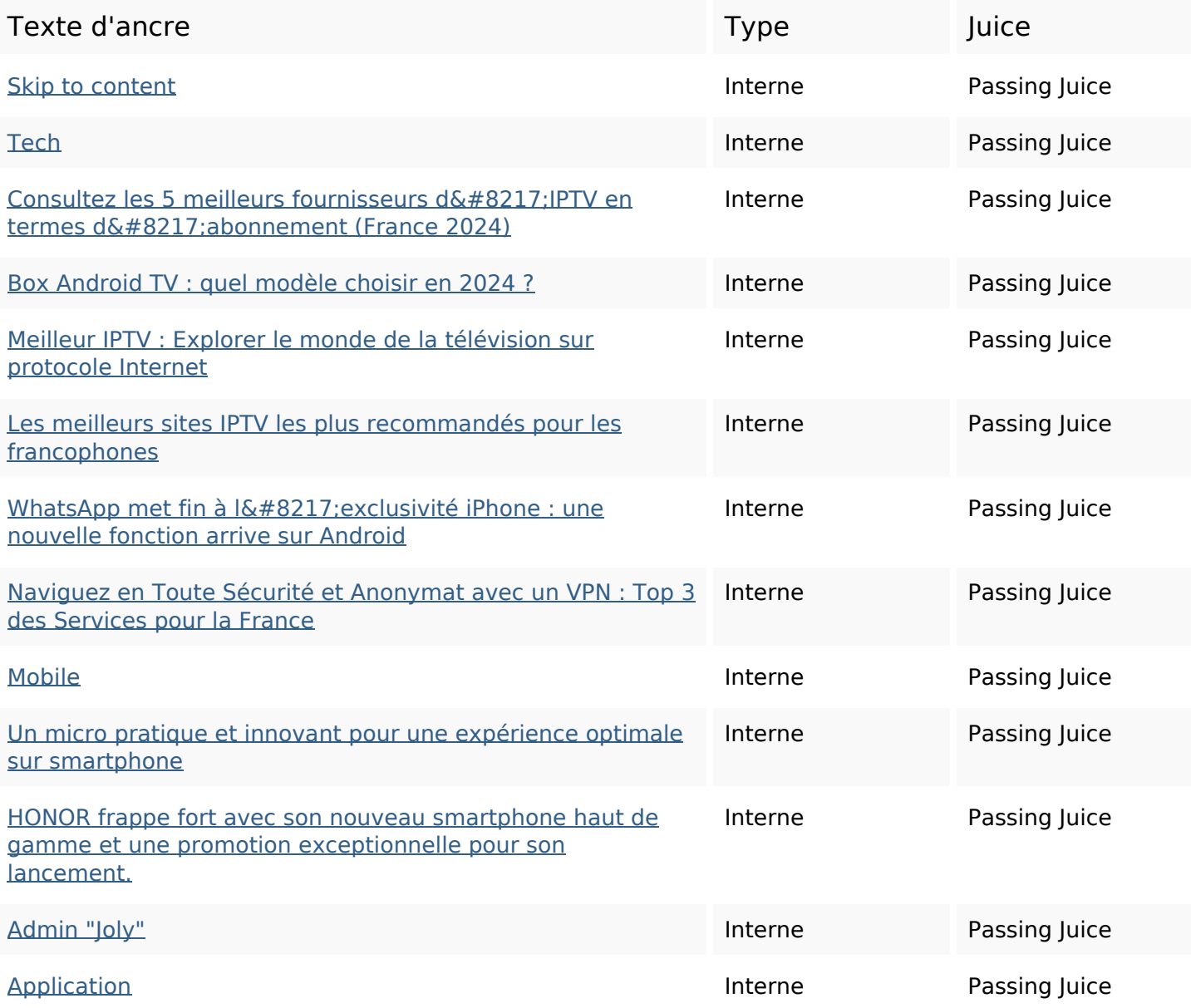

## **Liens dans la page**

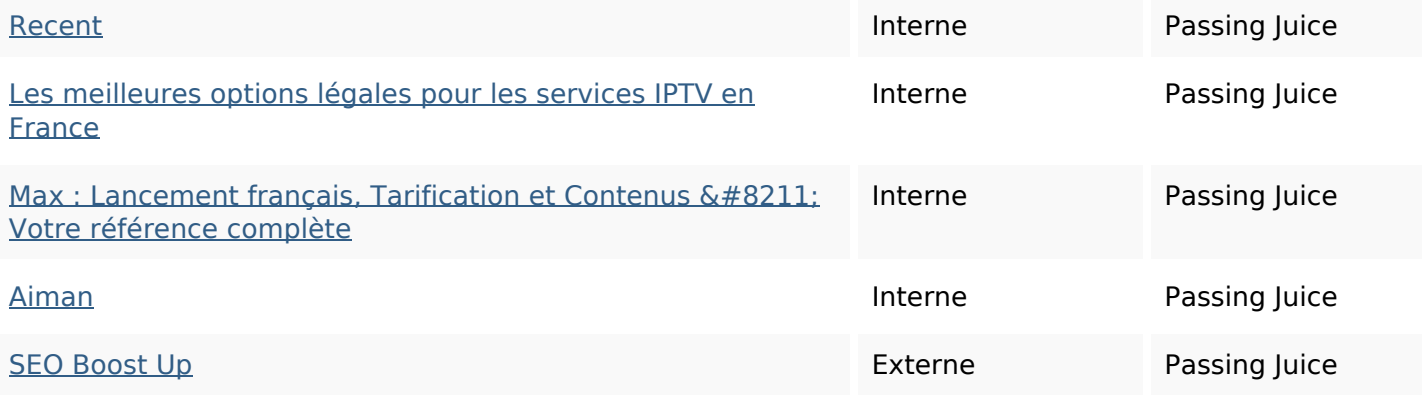

#### **Mots-clefs**

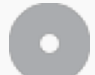

Nuage de mots-clefs

## **Cohérence des mots-clefs**

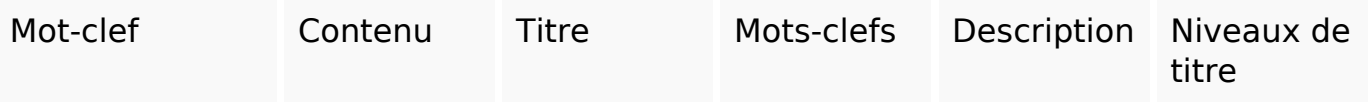

## **Ergonomie**

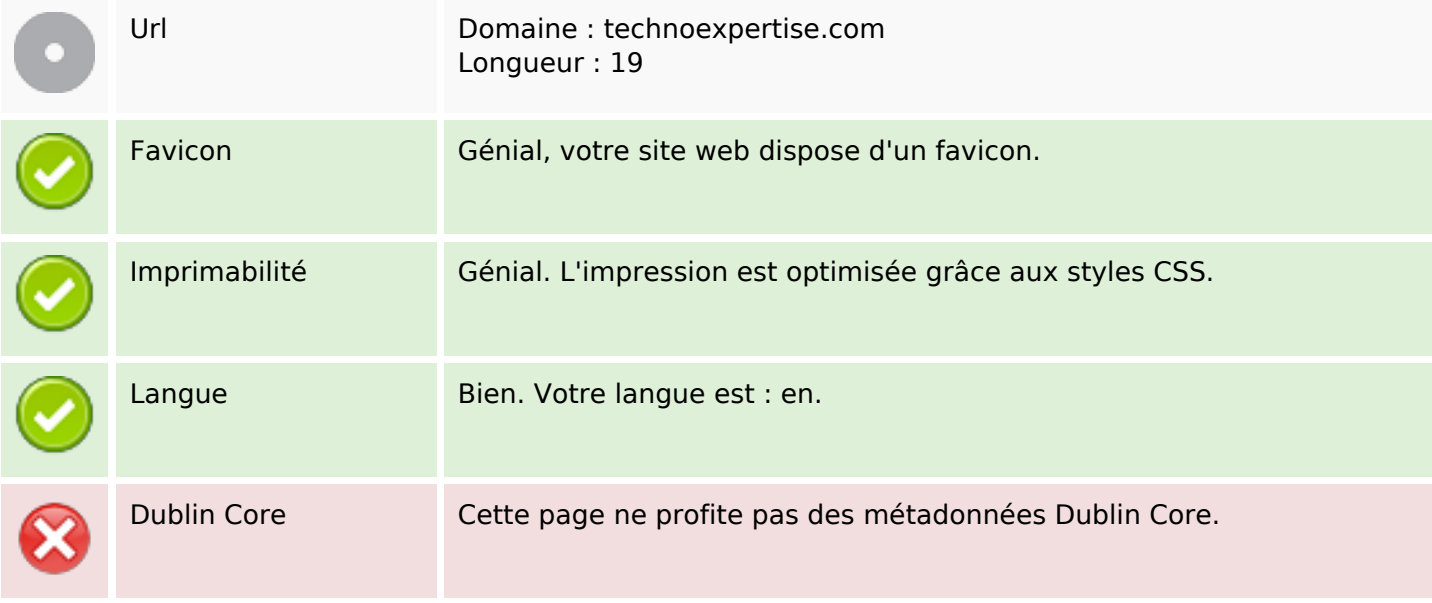

#### **Document**

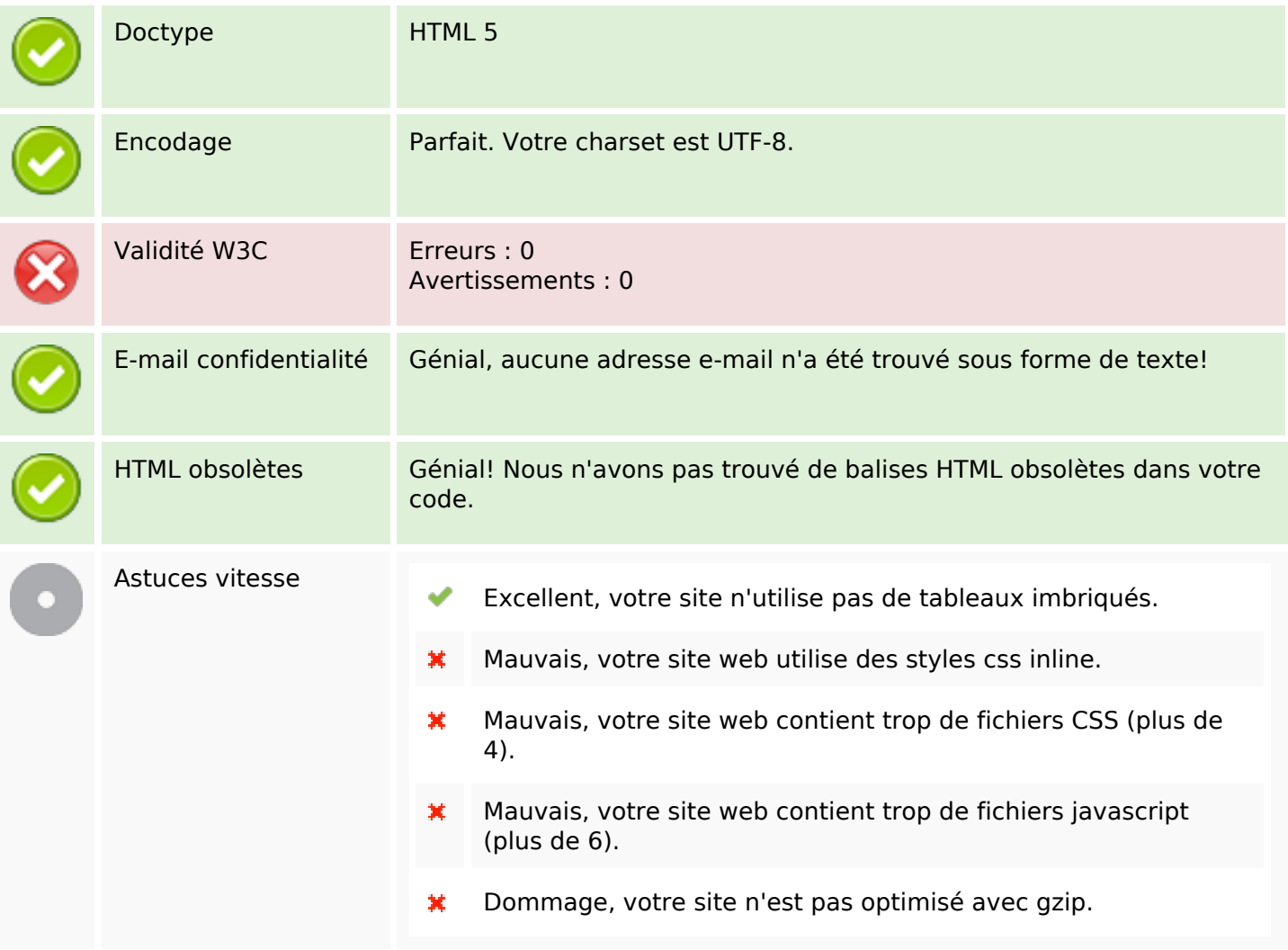

## **Mobile**

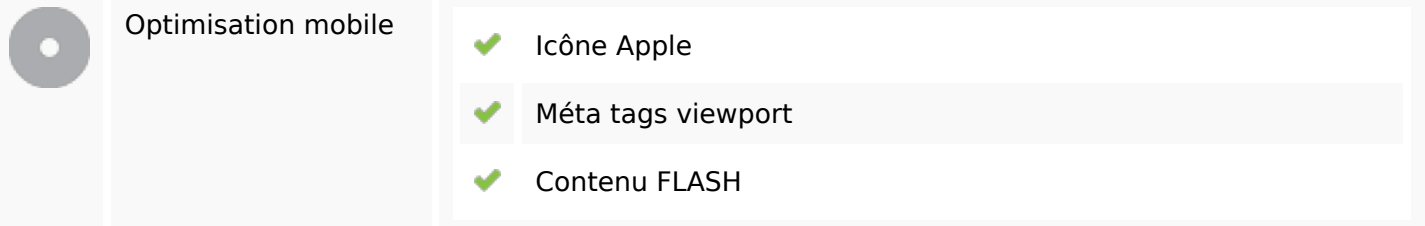

## **Optimisation**

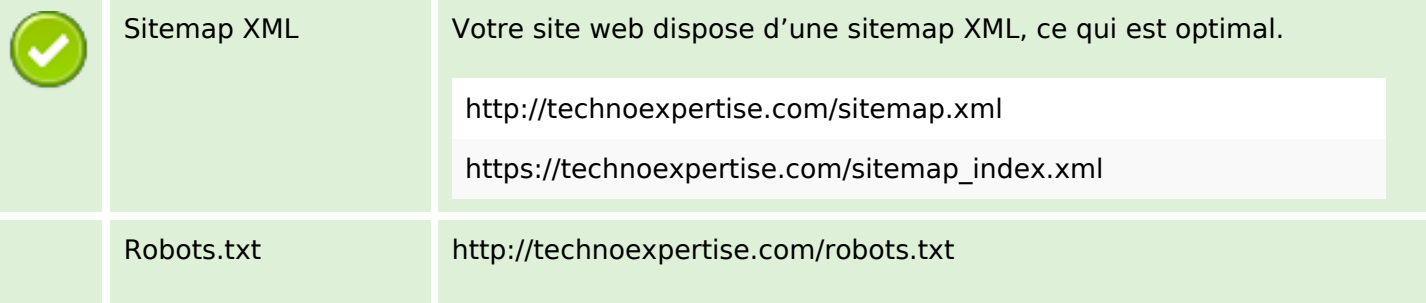

# **Optimisation**

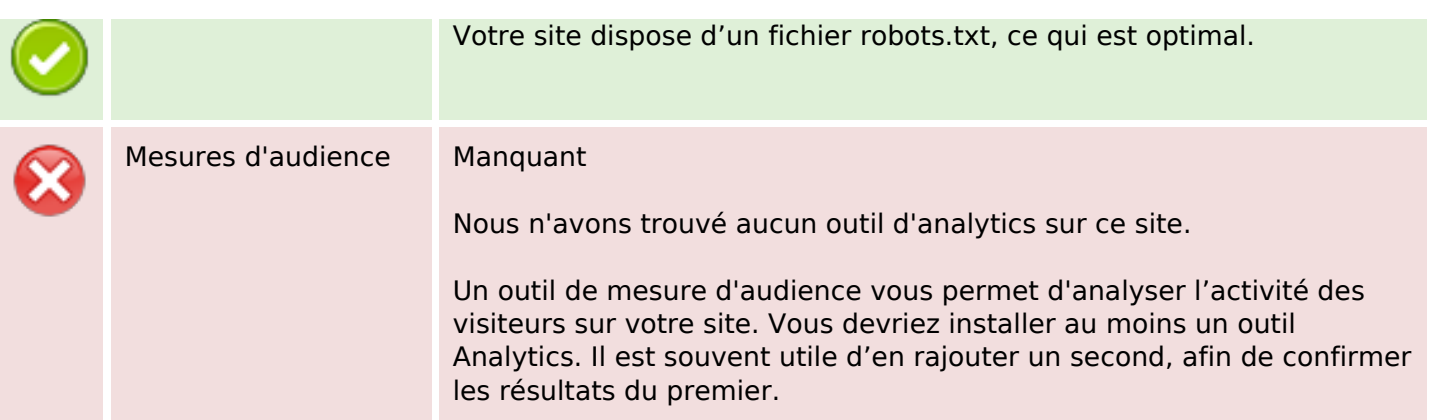